¡Es el momento de ponernos manos a la obra! Ya hemos aprendido todos los conceptos de React. Este y en los siguientes apartados vamos a desarrollar una pequeña aplicación. Y no, no estamos hablando de un TodoList ;)

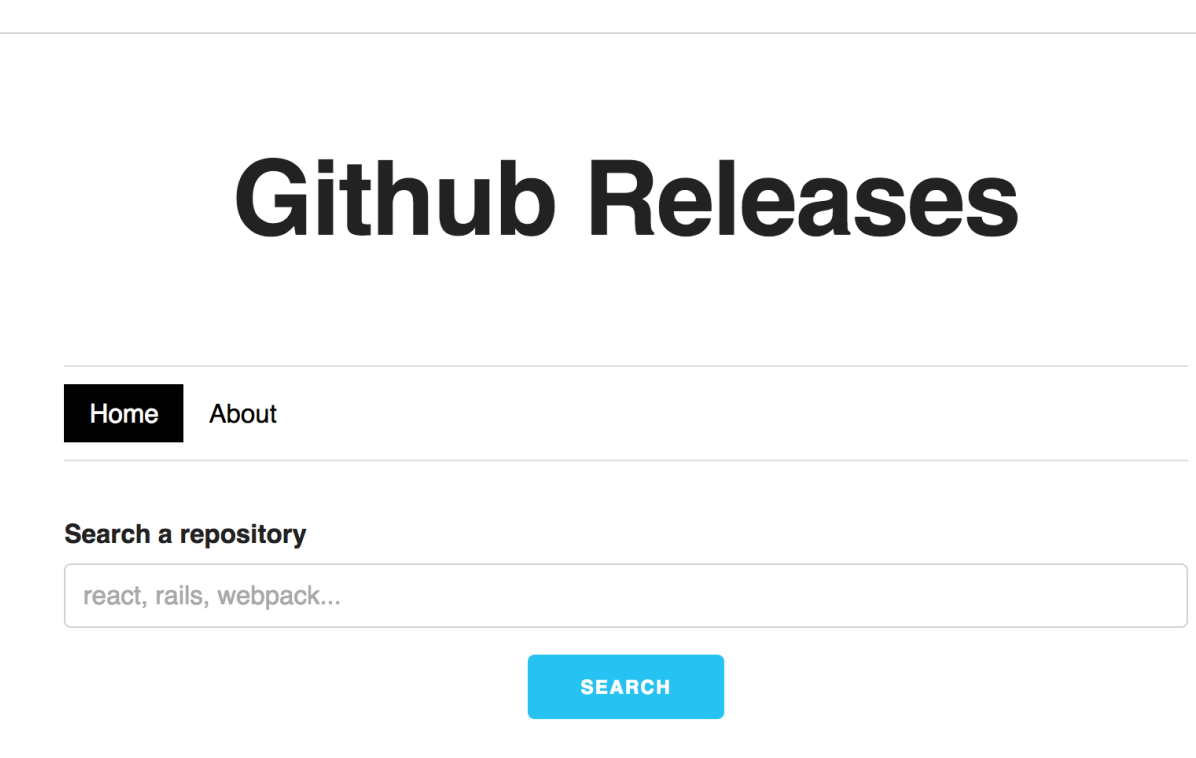

Type the name of a repository and click search

La aplicación que vamos a desarrollar es un buscador de versiones para Github. Al final del curso, tendremos nuestra aplicación será capaz de:

- Buscar repositorios en Github
- Listar todos los elementos

Github releases

- Paginar en cliente
- Listar todas las versiones de un repositorio
- Mostar una página sobre el proyecto (About us)

En el curso nos vamos a enfocar en React, por lo que esta aplicación no requiere de un servidor. Será la propia interfaz la que realice peticiones contra la API de Github.

Todo el código de la aplicación lo tenéis disponible en el repositorio curso-react-app.